## Linux **[Setup](../../extras/tags/#setup)**

This page would define setup of basic installation with my bare minimum to get further the installation to either a server or desktop usecase

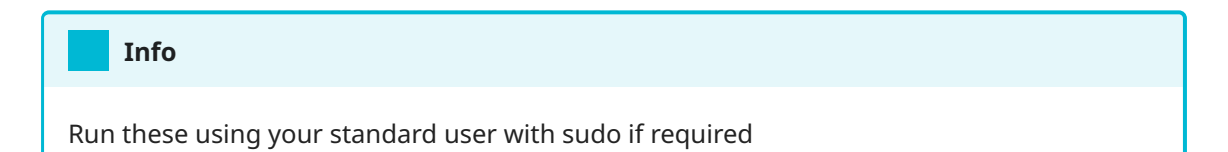

## <span id="page-1-0"></span>DotFiles

## Create Useful Directories

<span id="page-1-1"></span>[1](#page-1-1) mkdir -pv ~/Bench/Mount ~/GitIt/SyncFiles ~/info

<span id="page-1-2"></span>mkdir -pv ~/GitIt/Wallpapers-PC ~/Downloads

## Syncthing

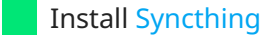

Sync ~/GitIt/SyncFiles folder with following ignore patterns

```
1
2
dotsPr/ssh/.ssh/known_hosts
3
dotsPr/ssh/.ssh/known_hosts.old
4
db
5
configBak/authelia
6
configBak/authelia-cloud
7
configBak/fenrus
  .git
```
<span id="page-1-9"></span><span id="page-1-8"></span>Sync PC-Walls with Desktops